SAP ABAP table CRMST\_L2\_ITEM\_COMV {Lean Order - RFC - Item Data (Values)}

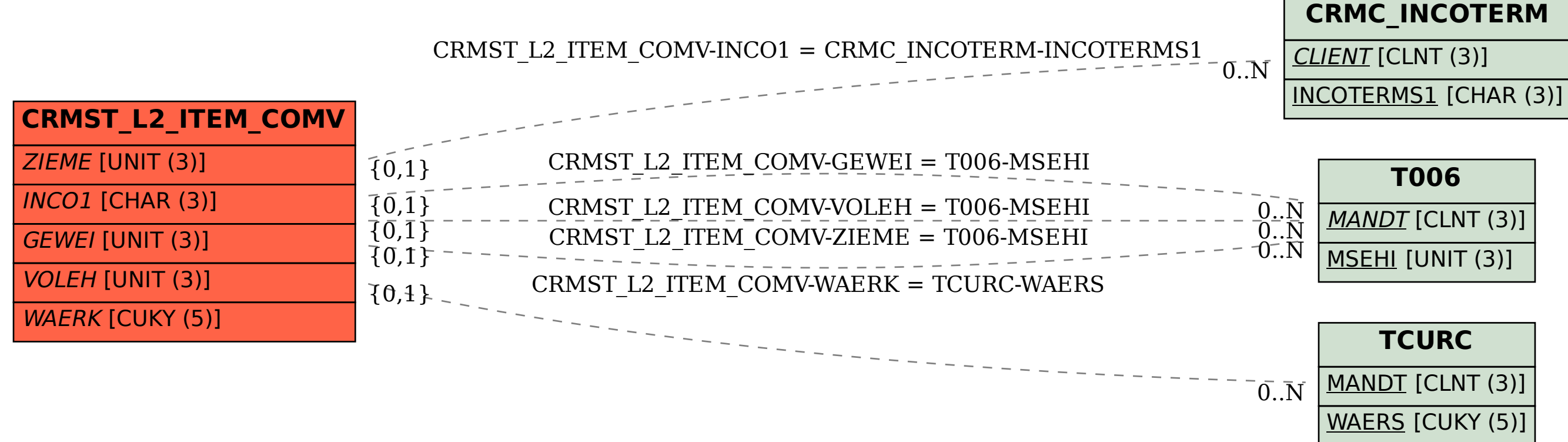